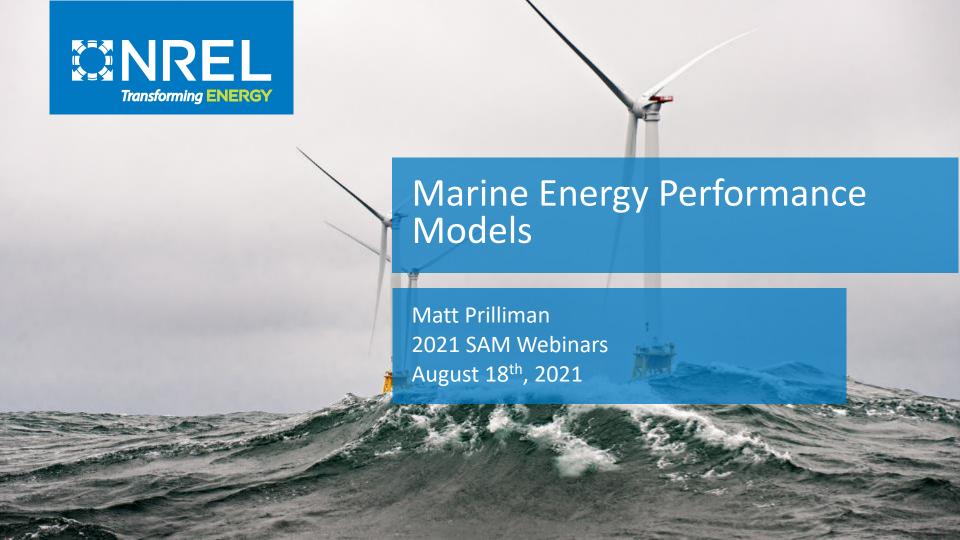

#### SAM Webinars for 2021

Merchant Plant Financial Model August 4

Marine Energy Performance Models August 18

New Battery Model Features September 1

New Community Solar Financial Model September 15

Electricity Bill Calculator Updates September 29

Register for free at: <a href="https://sam.nrel.gov/events.html">https://sam.nrel.gov/events.html</a>

Find webinar recordings at <a href="https://sam.nrel.gov/">https://sam.nrel.gov/</a>

#### **Questions and Answers**

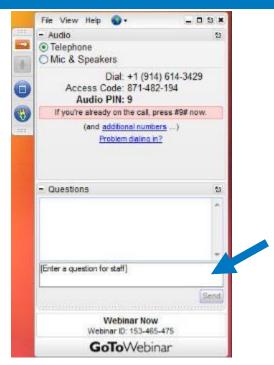

Desktop application

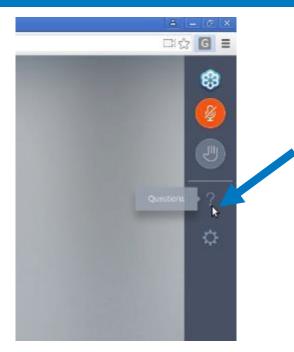

**Instant Join Viewer** 

We will either type an answer to your question or answer it at the end of the presentation.

#### Outline

- 1 What is SAM?
- 2 Wave and Tidal model overview
- 3 Upcoming work
- 4 SAM Live demo
- 5 Discussion of Results
- 6 Questions and Answers

#### What is SAM?

The System Advisor Model

Free computer software developed and distributed by the U.S. Department of Energy's National Renewable Energy Laboratory

#### Calculates:

- A power system's energy output over one year
- A power system's economic performance

"Introduction to SAM 2020.2.29" https://sam.nrel.gov

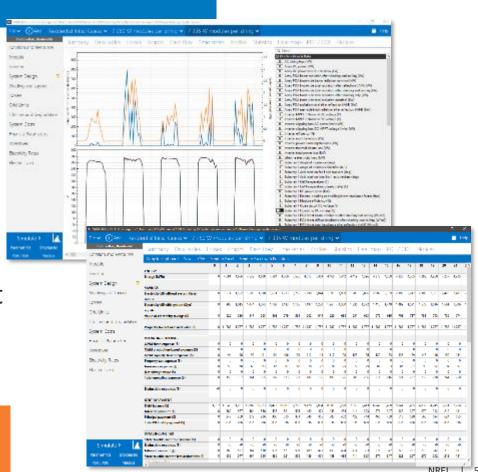

#### What is SAM?

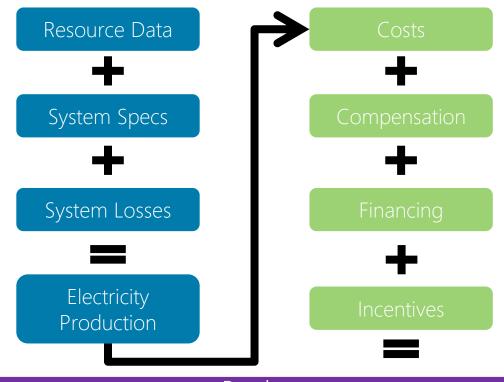

Results

Annual, Monthly, and Hourly Output, Capacity Factor, LCOE, NPV, Payback, Revenue

### What is SAM? - Financial Models

#### SAM's Financial Models

- Residential & Commercial
- Power Purchase Agreement (PPA)
- Third Party Ownership
- LCOF Calculator

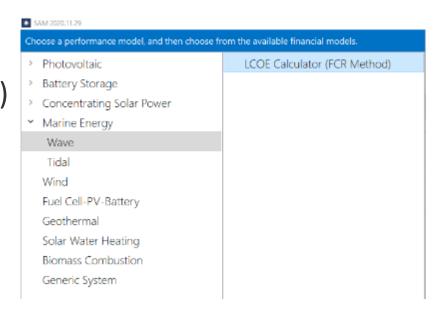

https://sam.nrel.gov/forum/

#### Tidal Performance Model - Resource

- Stream velocity with probability distribution fraction
- Can import from csv or copy/paste

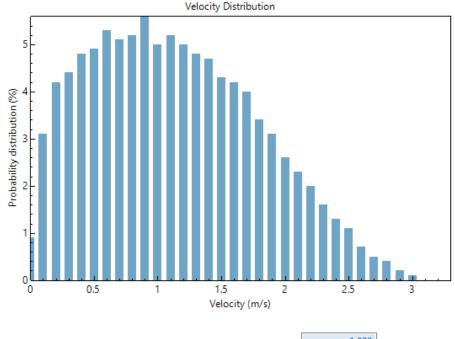

| Velocity (m/s) | Probability Distribution |
|----------------|--------------------------|
| 0              | 0.009                    |
| 0.1            | 0.031                    |
| 0.2            | 0.042                    |
| 0.3            | 0.044                    |
| 0.4            | 0.048                    |
| 0.5            | 0.049                    |
| 0.6            | 0.053                    |
| 0.7            | 0.051                    |
| 0.8            | 0.052                    |
| 0.9            | 0.056                    |
| 1              | 0.05                     |
| 1.1            | 0.052                    |
| 1.2            | 0.05                     |
| 1.3            | 0.048                    |
| 1.4            | 0.047                    |
| 1.5            | 0.043                    |
| 1.6            | 0.042                    |
| 1.7            | 0.04                     |
| 1.8            | 0.034                    |
| 1.9            | 0.031                    |
| 2              | 0.026                    |
| 2.1            | 0.023                    |
| 2.2            | 0.02                     |
| 2.3            | 0.016                    |
| 2.4            | 0.013                    |
| 2.5            | 0.011                    |
| 2.6            | 0.007                    |
| 2.7            | 0.005                    |
| 2.8            | 0.004                    |
| 2.9            | 0.002                    |
| 3              | 0.001                    |
| 3.1            | 0                        |
| 3.2            | 0                        |
| 3.3            | 0                        |

Velocity (m/s) Probability Distribution

#### Tidal Performance Model - WEC

- Stream velocity with power output in kW
- Can import from csv or copy/paste

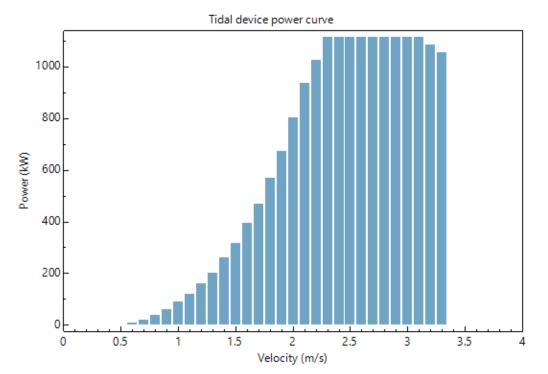

| Velocity (m/s) | Power (kW |
|----------------|-----------|
| 0              | 0         |
| 0.1            | 0         |
| 0.2            | 0         |
| 0.3            | 0         |
| 0.4            | 0         |
| 0.5            | 0         |
| 0.6            | 10.4211   |
| 0.7            | 20.8423   |
| 0.8            | 39.9689   |
| 0.9            | 59.0956   |
| 1              | 89.2016   |
| 1.1            | 119.308   |
| 1.2            | 160.886   |
| 1.3            | 202.464   |
| 1.4            | 259.292   |
| 1.5            | 316.12    |
| 1.6            | 392.673   |
| 1.7            | 469.226   |
| 1.8            | 570.306   |
| 1.9            | 671.386   |
| 2              | 802.908   |
| 2.1            | 934.43    |
| 2.2            | 1024.71   |
| 2.3            | 1115      |
| 2.4            | 1115      |
| 2.5            | 1115      |
| 2.6            | 1115      |
| 2.7            | 1115      |
| 2.8            | 1115      |
| 2.9            | 1115      |
| 3              | 1115      |
| 3.1            | 1115      |
| 3.2            | 1085.37   |
| 3.3            | 1055.73   |
|                |           |

#### Wave Performance Model - Resource

- Wave resource defined as a joint probability distribution (JPD)
- % annual frequency of wave at given significant wave height, wave energy period
- Upcoming: API downloads of WPTO U.S. Wave dataset as JPD or as time series <a href="https://registry.opendata.aws/wpto-pds-us-wave/">https://registry.opendata.aws/wpto-pds-us-wave/</a>

|             |      |     |     |     |     |      |      |      |      |      |      |      |      |      |      |      | Te = | wave | ener | gy pe | riod ( | s)   |
|-------------|------|-----|-----|-----|-----|------|------|------|------|------|------|------|------|------|------|------|------|------|------|-------|--------|------|
|             |      | 0.5 | 1.5 | 2.5 | 3.5 | 4.5  | 5.5  | 6.5  | 7.5  | 8.5  | 9.5  | 10.5 | 11.5 | 12.5 | 13.5 | 14.5 | 15.5 | 16.5 | 17.5 | 18.5  | 19.5   | 20.5 |
|             | 0.25 | 0   | 0   | 0   | 0   | 0    | 0    | 0    | 0.02 | 0.03 | 0    | 0    | 0    | 0    | 0    | 0    | 0    | 0    | 0    | 0     | 0      | 0    |
|             | 0.75 | 0   | 0   | 0   | 0   | 0.02 | 0.46 | 1.49 | 2.68 | 1.91 | 1.1  | 0.53 | 0.17 | 0.02 | 0    | 0    | 0    | 0    | 0    | 0     | 0      | 0    |
|             | 1.25 | 0   | 0   | 0   | 0   | 0.01 | 0.59 | 4.11 | 5.56 | 4.48 | 2.74 | 1.28 | 0.67 | 0.33 | 0.07 | 0.02 | 0.02 | 0    | 0    | 0     | 0      | 0    |
|             | 1.75 | 0   | 0   | 0   | 0   | 0    | 0.12 | 3.27 | 5.14 | 4.62 | 3.93 | 2.11 | 1.24 | 0.76 | 0.31 | 0.1  | 0.03 | 0    | 0    | 0     | 0      | 0    |
|             | 2.25 | 0   | 0   | 0   | 0   | 0    | 0    | 0.92 | 5.25 | 3.68 | 4.14 | 2.87 | 1.31 | 0.84 | 0.42 | 0.2  | 80.0 | 0.02 | 0    | 0     | 0      | 0    |
| Ξ           | 2.75 | 0   | 0   | 0   | 0   | 0    | 0    | 0.14 | 2.43 | 2.6  | 2.82 | 2.85 | 1.57 | 0.8  | 0.32 | 0.14 | 0.06 | 0.02 | 0    | 0     | 0      | 0    |
| height (m   | 3.25 | 0   | 0   | 0   | 0   | 0    | 0    | 0    | 0.45 | 1.54 | 1.47 | 1.96 | 1.42 | 0.79 | 0.32 | 0.11 | 0.04 | 0.02 | 0.01 | 0.01  | 0      | 0    |
| ĕ           | 3.75 | 0   | 0   | 0   | 0   | 0    | 0    | 0    | 0.05 | 0.49 | 0.63 | 1.08 | 1.01 | 0.63 | 0.29 | 0.1  | 0.05 | 0.02 | 0    | 0     | 0      | 0    |
|             | 4.25 | 0   | 0   | 0   | 0   | 0    | 0    | 0    | 0    | 0.09 | 0.21 | 0.45 | 0.56 | 0.42 | 0.21 | 0.07 | 0.02 | 0.02 | 0    | 0     | 0      | 0    |
| wave        | 4.75 | 0   | 0   | 0   | 0   | 0    | 0    | 0    | 0    | 0.02 | 0.08 | 0.12 | 0.26 | 0.27 | 0.19 | 0.07 | 0.02 | 0.01 | 0    | 0     | 0      | 0    |
| Ħ           | 5.25 | 0   | 0   | 0   | 0   | 0    | 0    | 0    | 0    | 0    | 0.03 | 0.03 | 0.11 | 0.15 | 0.13 | 0.07 | 0.02 | 0    | 0    | 0     | 0      | 0    |
| significant | 5.75 | 0   | 0   | 0   | 0   | 0    | 0    | 0    | 0    | 0    | 0    | 0    | 0.02 | 0.07 | 0.05 | 0.05 | 0.02 | 0    | 0    | 0     | 0      | 0    |
| gni         | 6.25 | 0   | 0   | 0   | 0   | 0    | 0    | 0    | 0    | 0    | 0    | 0    | 0    | 0.03 | 0.04 | 0.02 | 0.01 | 0    | 0    | 0     | 0      | 0    |
| S           | 6.75 | 0   | 0   | 0   | 0   | 0    | 0    | 0    | 0    | 0    | 0    | 0    | 0    | 0    | 0.02 | 0.02 | 0    | 0    | 0    | 0     | 0      | 0    |
| Hs =        | 7.25 | 0   | 0   | 0   | 0   | 0    | 0    | 0    | 0    | 0    | 0    | 0    | 0    | 0    | 0    | 0    | 0    | 0    | 0    | 0     | 0      | 0    |
|             | 7.75 | 0   | 0   | 0   | 0   | 0    | 0    | 0    | 0    | 0    | 0    | 0    | 0    | 0    | 0    | 0    | 0    | 0    | 0    | 0     | 0      | 0    |
|             | 8.25 | 0   | 0   | 0   | 0   | 0    | 0    | 0    | 0    | 0    | 0    | 0    | 0    | 0    | 0    | 0    | 0    | 0    | 0    | 0     | 0      | 0    |
|             | 8.75 | 0   | 0   | 0   | 0   | 0    | 0    | 0    | 0    | 0    | 0    | 0    | 0    | 0    | 0    | 0    | 0    | 0    | 0    | 0     | 0      | 0    |
|             | 9.25 | 0   | 0   | 0   | 0   | 0    | 0    | 0    | 0    | 0    | 0    | 0    | 0    | 0    | 0    | 0    | 0    | 0    | 0    | 0     | 0      | 0    |
|             | 9.75 | 0   | 0   | 0   | 0   | 0    | 0    | 0    | 0    | 0    | 0    | 0    | 0    | 0    | 0    | 0    | 0    | 0    | 0    | 0     | 0      | 0    |

#### Wave Performance Model - WEC

- Wave energy converters power output defined over same wave height, wave period bins as resource JPD
- Existing: matrices from Reference Model Project, can import own power matrix (https://energy.sandia.gov/technology-development/reference-model-projectrmp/)

Upcoming: can use JPD, or match time series resource data to closest entry in

power matrix

|      | 0.5 1.5 2.5 3.5 4.5 5.5 6.5 7.5 8.5 9.5 10.5 11.5 12.5 13.5 14.5 15.5 16.5 17.5 1 |     |     |     |      |       |       | (8)   |       |       |       |       |       |       |       |       |       |       |       |       |      |
|------|-----------------------------------------------------------------------------------|-----|-----|-----|------|-------|-------|-------|-------|-------|-------|-------|-------|-------|-------|-------|-------|-------|-------|-------|------|
|      | 0.5                                                                               | 1.5 | 2.5 | 3.5 | 4.5  | 5.5   | 6.5   | 7.5   | 8.5   | 9.5   | 10.5  | 11.5  | 12.5  | 13.5  | 14.5  | 15.5  | 16.5  | 17.5  | 18.5  | 19.5  | 20.5 |
| 0.25 | 0                                                                                 | 0   | 0   | 0   | 0    | 0     | 0     | 0     | 0     | 0     | 0     | 0     | 0     | 0     | 0     | 0     | 0     | 0     | 0     | 0     | 0    |
| 0.75 | 0                                                                                 | 0   | 0   | 0   | 0    | 0     | 0     | 0     | 0     | 0     | 0     | 0     | 0     | 0.2   | 0.2   | 0.2   | 0.2   | 0.1   | 0.1   | 0     | 0    |
| 1.25 | 0                                                                                 | 0   | 0   | 0   | 0    | 0     | 0     | 0     | 4.3   | 14.7  | 19    | 21.3  | 18.8  | 16.2  | 13    | 10.1  | 7.6   | 5.7   | 4.2   | 3.1   | 0    |
| 1.75 | 0                                                                                 | 0   | 0   | 0   | 0    | 0     | 0.2   | 35.2  | 68.4  | 75.1  | 70.9  | 64.1  | 55.3  | 46.6  | 38.3  | 30,8  | 24.1  | 18.9  | 14.8  | 11.6  | 0    |
| 2.25 | 0                                                                                 | D   | 0   | 0   | 0    | 0.1   | 26.6  | 128.3 | 145.6 | 142   | 132.2 | 120   | 106.1 | 91.4  | 76.1  | 61.2  | 48.8  | 39.2  | 31.A  | 25.1  | 0    |
| 2.75 | 0                                                                                 | 0   | 0   | 0   | 1.6  | 0.6   | 121.3 | 215.7 | 229   | 219.9 | 202.5 | 182   | 159.3 | 137.2 | 117   | 98,4  | 81.5  | 65.3  | 52.4  | 42    | 0    |
| 3.25 | 0                                                                                 | 0   | 0   | 0   | 19.8 | 36.5  | 212.4 | 288.1 | 321.7 | 305   | 278.8 | 250.2 | 220.9 | 188.3 | 159.8 | 133.6 | 110.3 | 93.2  | 77.3  | 64.1  | 0    |
| 3.75 | 0                                                                                 | 0   | 0   | 0   | 46.3 | 120.2 | 212.4 | 288.1 | 338.7 | 350.5 | 348.5 | 319.8 | 278.8 | 237.8 | 202.8 | 170.4 | 140.7 | 119.9 | 101.5 | 86    | 0    |
| 4.25 | 0                                                                                 | 0   | 0   | 0   | 84.7 | 142.3 | 212.4 | 288.1 | 338.7 | 350.5 | 344.8 | 350.3 | 337.8 | 284.8 | 233,4 | 186.4 | 149.2 | 129.5 | 112.8 | 98.3  | 0    |
| 4.75 | 0                                                                                 | D   | 0   | 0   | 114  | 142.3 | 212.4 | 288.1 | 338.7 | 350.5 | 344.8 | 339.7 | 349.9 | 289.4 | 241.1 | 196   | 160.2 | 137.8 | 118   | 101.1 | 0    |
| 5.25 | 0                                                                                 | 0   | 0   | 0   | 114  | 142.3 | 212.4 | 288.1 | 338.7 | 350.5 | 344.8 | 339.7 | 350.1 | 309.3 | 261.9 | 206.1 | 172.1 | 146.6 | 123.5 | 104   | 0    |
| 5.75 | 0                                                                                 | 0   | 0   | 0   | 114  | 142.3 | 212.4 | 288.1 | 338.7 | 350.5 | 344.8 | 339.7 | 350.1 | 276.1 | 217.7 | 216.8 | 184.8 | 156   | 129.2 | 107   | 0    |
| 6.25 | 0                                                                                 | 0   | 0   | 0   | 114  | 142.3 | 212.4 | 288.1 | 338.7 | 350.5 | 344.8 | 339.7 | 350.1 | 276.1 | 217.7 | 205.4 | 189.1 | 169.8 | 153.4 | 145.6 | 0    |
| 6.75 | 0                                                                                 | 0   | 0   | 0   | 114  | 142.3 | 212.4 | 288.1 | 338.7 | 350.5 | 344.8 | 339.7 | 350.1 | 276.1 | 217.7 | 205.9 | 193.4 | 181.1 | 171.3 | 166.9 | 0    |
| 7.25 | 0                                                                                 | D   | 0   | 0   | 114  | 142.3 | 212.4 | 288.1 | 338.7 | 350.5 | 344.8 | 339.7 | 350.1 | 276.1 | 217.7 | 207.9 | 198.3 | 189.8 | 183.5 | 180.7 | 0    |
| 7.75 | 0                                                                                 | 0   | 0   | 0   | 114  | 142.3 | 212.4 | 288.1 | 338.7 | 350.5 | 344.8 | 339.7 | 350.1 | 276.1 | 217.7 | 209.9 | 202.5 | 196.3 | 191.9 | 190   | 0    |
| 8.25 | 0                                                                                 | 0   | 0   | 0   | 114  | 142.3 | 212.4 | 288.1 | 338.7 | 350.5 | 344.8 | 339.7 | 350.1 | 276.1 | 217.7 | 211.4 | 205.7 | 200.9 | 197.6 | 196.2 | 0    |
| 8.75 | 0                                                                                 | 0   | 0   | 0   | 114  | 142.3 | 212.4 | 288.1 | 338.7 | 350.5 | 344.8 | 339.7 | 350.1 | 276.1 | 217.7 | 212.5 | 207.8 | 204   | 201.4 | 200.3 | 0    |
| 9.25 | 0                                                                                 | 0   | 0   | 0   | 114  | 142.3 | 212.4 | 288.1 | 338.7 | 350.5 | 344.8 | 339.7 | 350.1 | 276.1 | 217.7 | 213.2 | 209.1 | 205,8 | 203.5 | 202.6 | 0    |
| 9.75 | 0                                                                                 | D   | 0   | D   | 114  | 142.3 | 212.4 | 288.1 | 338.7 | 350.5 | 344.8 | 339.7 | 350.1 | 276.1 | 217.7 | 213.4 | 209.6 | 206.5 | 204.4 | 203.5 | 0    |

## ME Performance Models - Arrays

- Model single device, specify desired capacity, or number of devices
- Cable length calculated based on number of devices, row spacing

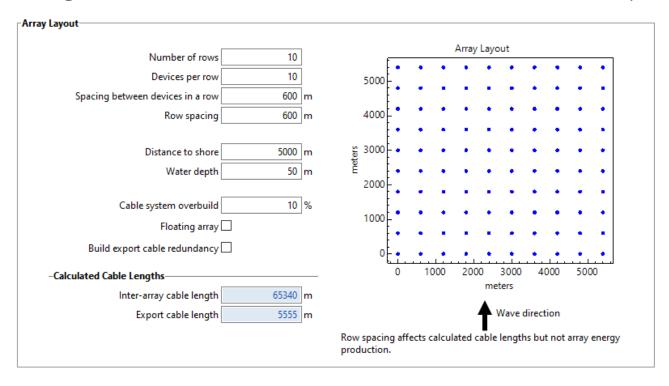

#### ME Performance Models - Losses

- Specify % energy loss based on following categories:
  - Array spacing
  - Resource overprediction
  - Transmission
  - Array/ device downtime
  - Additional losses
- Sum for total % loss
- Defaults
  - 2% transmission loss
  - 5% device downtime

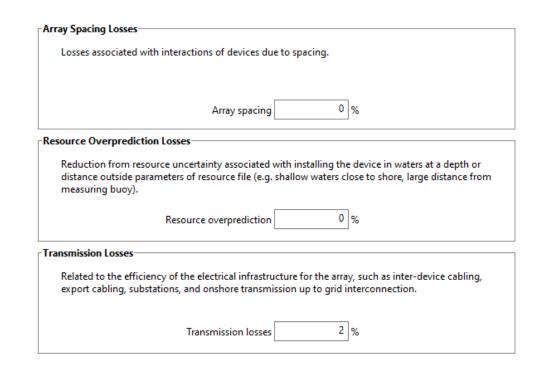

### ME Performance Model – Costs

- New to SAM 2020.11.29: Itemized cost inputs based on the Marine Energy Cost Breakdown Structure
- Ability to enter high level or detailed cost inputs
- User decides how detailed to be with their cost inputs for each category

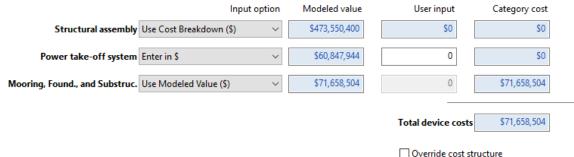

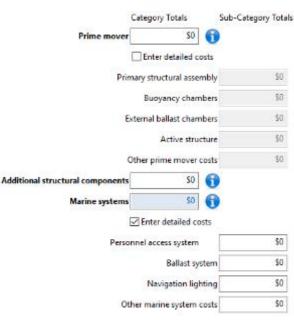

### ME Performance Model – LCOE

- Levelized Cost of Energy: total
   project lifecycle cost expressed in
   cents per kilowatt-hour of electricity
   generated by the system over its life.
- Fixed Charge Rate: revenue per amount of investment required to cover the investment cost
  - Alternative to cash flow analysis
- User specifies FCR or calculated based on project period, tax and debt term inputs

$$LCOE = \frac{FCR \times TCC + FOC}{AEP} + VOC$$

$$FCR = CRF \times PFF \times CFF$$

- LCOE: Levelized cost of energy
- FCR: Fixed charge rate
- TCC: Total capital cost
- FOC: Fixed operating cost
- AEP: Annual energy production
- VOC: Variable operating cost
- CRF: Capital recovery factor
- PFF: Project financing factor
- CFF: Construction financing factor

### ME Performance Model – Results

Results include Annual energy production, LCOE

Heatmap of AEP by wave height, wave period

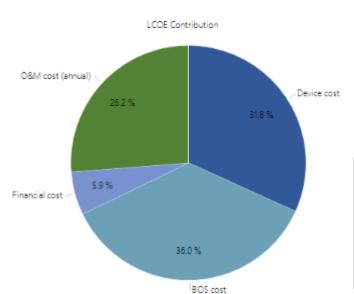

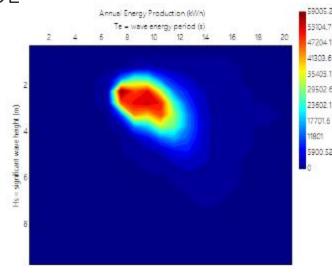

| Costs                    | \$ million     | \$/kW                | LCOE        |
|--------------------------|----------------|----------------------|-------------|
| Capital cost             | 166.28 \$mill  | 4,744 \$/kW          | 0.19 \$/kWh |
| - Device cost            | 71.66 \$mill   | 2,044 \$/kW          | 0.08 \$/kWh |
| - Balance of system cost | 81.22 \$mill   | 2,317 \$/kW          | 0.09 \$/kWh |
| - Financial cost         | 13.40 \$mill   | 382 \$/kW            | 0.02 \$/kWh |
| O&M cost                 | 6.39 \$mill/yr | 182 <b>\$</b> /kW/yr | 0.07 \$/kWh |

# ME Wave Report Macro

- Generate report based on data in SAM case
- Exports to html
- Interactive plot tools

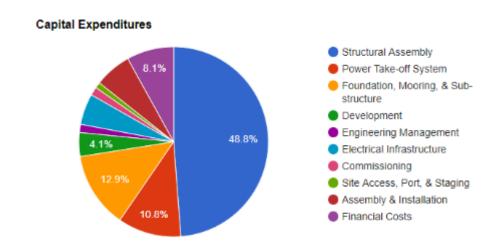

## ME Wave Compare Cases Macro

- Compare costs for two or more cases
- Exports to html

Interactive plot tools

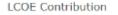

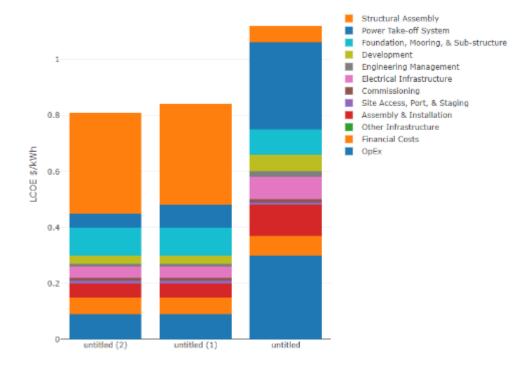

# ME Wave Report Template

Pdf report template with performance and cost information from given case

| 600 |      | _   |    |    |
|-----|------|-----|----|----|
| 51  | /ste | m ( | OS | ts |

|                                | \$          | \$/kW  | \$/kWh/yr | Value Type |
|--------------------------------|-------------|--------|-----------|------------|
| Capital Expenditures           |             |        |           |            |
| Marine Energy Converter        |             |        |           |            |
| Structural Assembly            | 198,679,680 | 6,947  | 0.36      | modeled    |
| Power take-off System          | 44,014,128  | 1,539  | 0.08      | modeled    |
| Mooring, Found., & Sub-Struct. | 52,549,712  | 1,837  | 0.1       | modeled    |
| Subtotal                       | 295,243,520 |        |           |            |
| Balance of System              |             |        |           |            |
| Development                    | 16,536,453  | 578    | 0.03      | modeled    |
| Engineering and Management     | 5,655,879   | 198    | 0.01      | modeled    |
| Electrical Infrastructure      | 21,459,932  | 750    | 0.04      | modeled    |
| Plant Commissioning            | 5,832,821   | 204    | 0.01      | modeled    |
| Site Access, Port & Staging    | 4,010,065   | 140    | 0.01      | modeled    |
| Assembly & Installation        | 25,655,542  | 897    | 0.05      | modeled    |
| Other Infrastructure           | 0           | 0      | 0         | modeled    |
| Subtotal                       | 79,150,688  |        |           |            |
| Financials                     |             |        |           |            |
| Project Contingency Budget     | 18,227,566  | 637    | 0.03      | modeled    |
| Insurance during Construction  | 3,645,513   | 127    | 0.01      | modeled    |
| Reserve Accounts               | 10,936,540  | 382    | 0.02      | modeled    |
| Subtotal                       | 32,809,620  |        |           |            |
| T. 10 215 12                   | 107.000.010 | 44.000 |           |            |
| Total Capital Expenditures     | 407,203,840 | 14,238 | 0.74      |            |
| Operational Expenditures       |             |        |           |            |
| Operations                     | 1,773,032   | 62     | 0.03      | modeled    |
| Maintenance                    | 3,658,285   | 128    | 0.06      | modeled    |
| Total Operational Expenditures | 5.431.317   | 190    | 0.09      |            |

#### System Performance

| Annual Energy Production, kWh | 59,434,320 |
|-------------------------------|------------|
| Capacity Factor, %            | 23.72      |
| Total assumed losses, %       | 7.00       |

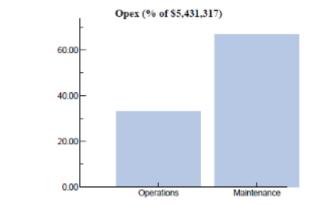

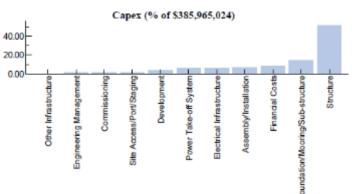

### ME Performance Model – Future Work

- Wave Resource: 3-hour time series data from WPTO US Wave dataset
  - Search by latitude and longitude
  - West Coast, Atlantic coast, and Hawaii datasets (more in the future)
  - **-** 1979-2010
  - Download single year, multi-year range, all ~30 years
- Option to run wave model without financials
- New macros
- Improved report template, output graphs for visualizing results
- Updated electrical infrastructure cost model

## ME Performance Model – Future Work

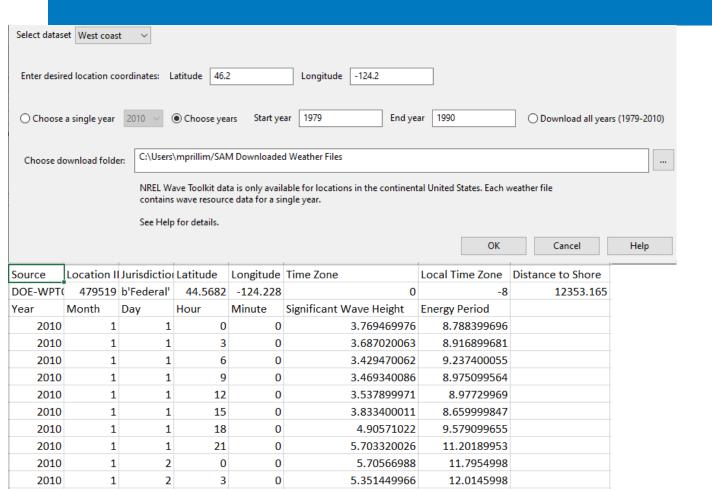

# SAM Walkthrough and Example

**SAM Demo** 

# Thank you!

www.nrel.gov

SAM questions: <u>Matthew.Prilliman@nrel.gov</u>

ME questions: <u>Elena.Baca@nrel.gov</u>

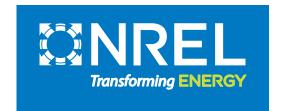

## Extra Slides

**SAM Demo** 

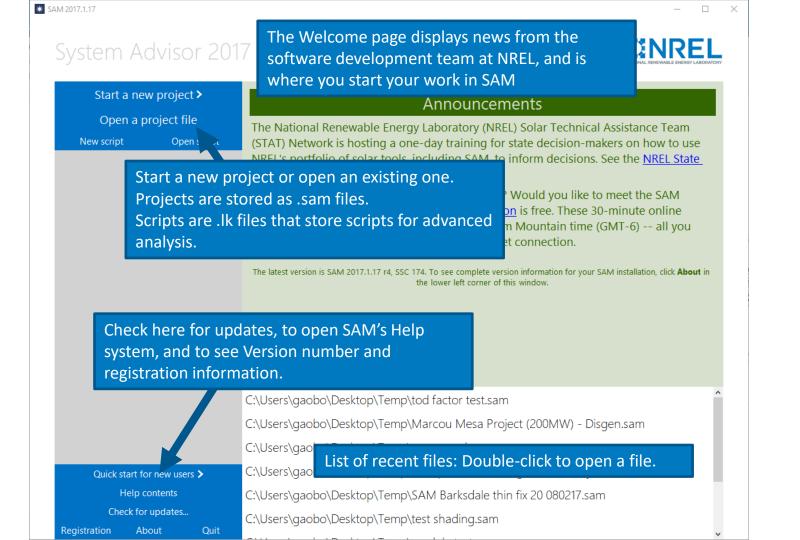

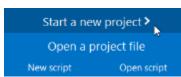

To create a new project, click Start a new project in the Welcome window, and then choose a performance model and financial model for your analysis.

|           | Choose a performance model, and then choos | e from the available financial models. |
|-----------|--------------------------------------------|----------------------------------------|
|           | > Photovoltaic                             | LCOE Calculator (FCR Method)           |
|           | > Battery Storage                          |                                        |
|           | > Concentrating Solar Power                |                                        |
|           | <ul> <li>Marine Energy</li> </ul>          |                                        |
|           | Wave                                       |                                        |
|           | Tidal                                      | Financial models                       |
|           | Wind                                       |                                        |
|           | Fuel Cell-PV-Battery                       |                                        |
| t of perf | formance models                            |                                        |
|           | Biomass Combustion                         |                                        |
|           | Generic System                             |                                        |

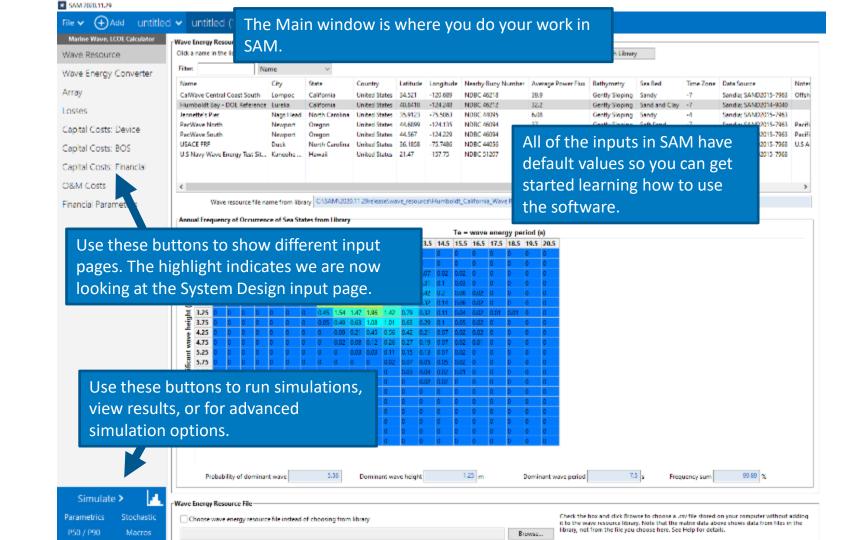

Source:

Source: untitled v untitled (1) v Marine Wave, LCOE Calculator Device Costs (Capital) Wave Blue inputs are values that you cannot change on this input page. They Capital Costs pages. On this page cost as a single value, or choose either come from other pages, or are calculated by SAM. For example, the Modeled Structural assembly cost value is calculated based on work from the Reference Model Project ure costs Input optio Modeled value User input Category cost Capital Costs: Device Structural assembly Use Modeled Value (\$) \$198,679,680 \$198,679,680 Capital Costs: BOS Power take-off system Use Modeled Value (\$) \$44,014,128 \$44,014,128 Capital Costs: Financial Mooring, Found., and Substruc. Use Modeled Value (\$) \$52,549,712 \$52,549,712 O&M Costs Financial Parameters \$295,243,520 Total de ice costs "Greyed out" inputs are inactive. In this case the User input value for the Mooring, Foundation, and Substructure Costs is inactive because the Use Structural Assembly Cost B Modeled Value option is selected. Power Take-off System Cost Breakdown Mooring, Foundation, and Substructure Cost Breakdown

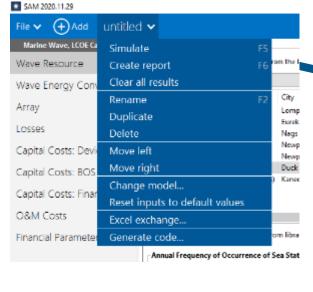

The Case menu lists commands for the current case. Click v to see the menu.

A case is like a worksheet in an Excel workbook, it is a complete set of inputs and results. A project can have one or more cases.

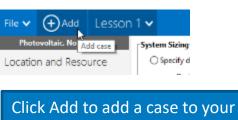

project. You can use multiple cases for comparison or to model a complex system.

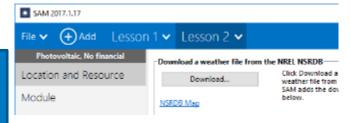

HIE ▼ (+) Add untitled ▼ Marine Wave, LCOE Calculator Summary Data tables Graphs Time series Profiles Statistics Heat map PDF / CDF Notices Wave Resource Conta 8563.34 Annual Energy Production (XWh) Wave Energy Converter Annual energy production 11,074,540 kW/ Capital cost 407.20 Smill 14,238 S/kW 3.97 S/kWh 7707 Average power per device 14 kW Device cost 295.24 Smill 10,323 S/kW 2.88 S/kWh 6850,67 Array System capacity 28,600 kW Balance of system cost 79.15 \$mill 2,768 \$/kW 0.77 \$/kWh 5994.34 Capacity factor 4.% Financial cost 32,81 Smill 1,147 S/kW 0.32 S/kWh Losses 446.154/RWh 5.43 Smill/yr 190 \$/kW/yr 0.49 \$/kWh 5138 Levelized cost of energy 08tM cost Capital Costs: Device 4281.67 Use these tabs to view results in 3425.34 Capital Costs: BOS 2569 different formats. Capital Costs: Financial 1712.67 856,334 O&M Costs Financial Parameters After you run a simulation, use the Results page to view results. LCOE Contribution OSM cost (annual) Financial cost 7.2% 17.3 % 805 cost -64.5% Device cost Simulate >

Source:

| Marine Wave, LCOE Calculator | Summary Data tables                                                                                                    | Graphs Time series                | Profiles     |
|------------------------------|----------------------------------------------------------------------------------------------------|-----------------------------------|--------------|
| Wave Resource                |                                                                                                    |                                   | Tromes       |
| N F C                        | Copy to clipboard Save as C                                                                                                    | SV Send to Excel Clear all        |              |
| Wave Energy Converter        | Q Search                                                                                                    | Single Values X                   |              |
| Array                        | Single Values     A second second seco |                                   |              |
| 05505                        | ☐ Annual energy production of array ( ☐ Average power production of a sign                                                                                                    | BOS cost (%)                      | 17,3009      |
| Losses                       | ■ BOS cost (%)                                                                                                    | Device cost (%)                   | 64.535       |
| Capital Costs: Device        | ☐ Balance of system costs per unit a                                                                                                    | Financial cost (%)                | 7.1716       |
| copiai cosa. series          | ☐ Capacity Factor (%)                                                                                                    | O&M cost (annual) (%)             | 10.9925      |
| Capital Costs: BOS           | ☐ Capital cost as percentage of overa                                                                                                    | Levelized cost of energy (\$/kWh) | 4.46152      |
|                              | ☐ Capital costs per unit annual energ ☐ Device cost (%)                                                                                                    | Use these buttons to expo         | ort data fro |
| Capital Costs: Financial     | Device costs per unit annual energy                                                                                                    |                                   |              |
| O&M Costs                    | ☐ Distance to shore (kW/m)                                                                                                    | tables to your documents          | •            |
| JOIN COSIS                   | Financial cost (%)                                                                                                    |                                   |              |

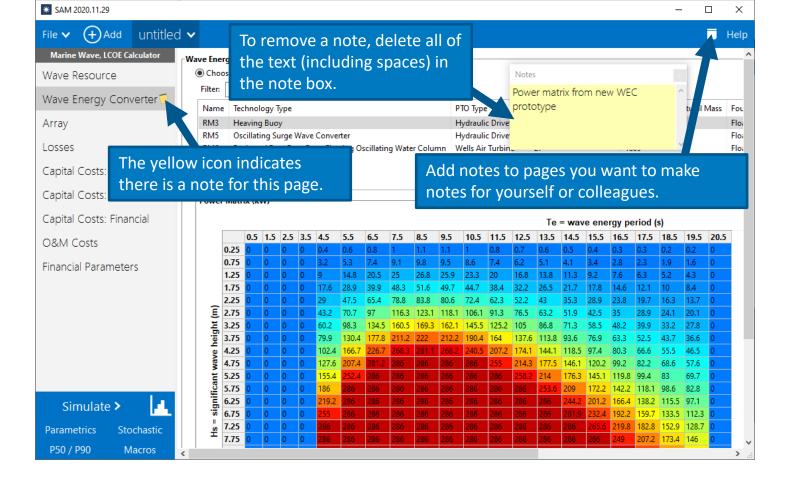

#### Source:

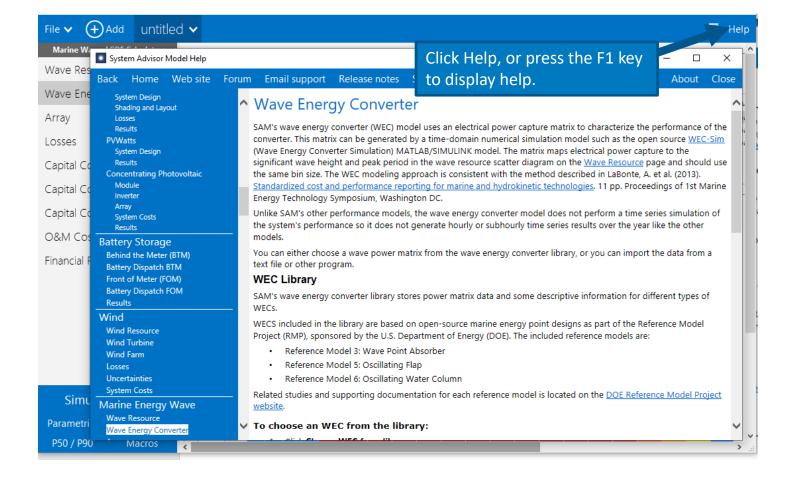

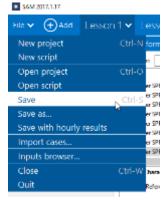

Use the File menu to save your project files as .sam files.

If your project has more than one case, use the inputs browser to compare inputs.

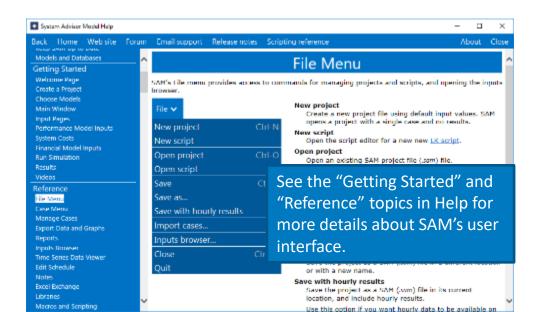